Информатика

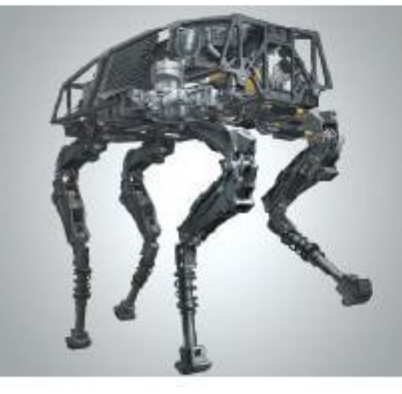

# **ПРЕДСТАВЛЕНИЕ ЧИСЕЛ В КОМПЬЮТЕРЕ**

#### **МАТЕМАТИЧЕСКИЕ ОСНОВЫ ИНФОРМАТИКИ**

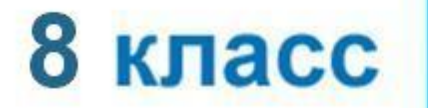

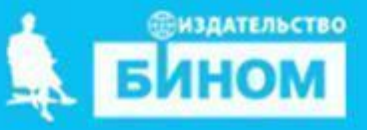

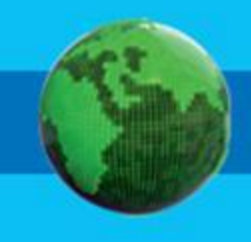

- **представление вещественных чисел**
- **знаком**
- **представление целых чисел со**
- **чисел**
- **беззнаковое представление целых**
- **разряд**

## **Ключевые слова**

## **Ячейки памяти**

Память компьютера состоит из ячеек, в свою очередь состоящих из некоторого числа однородных элементов.

Каждый такой элемент служит для хранения одного из битов разрядов двоичного числа. Именно поэтому каждый элемент ячейки называют *битом* или *разрядом*.

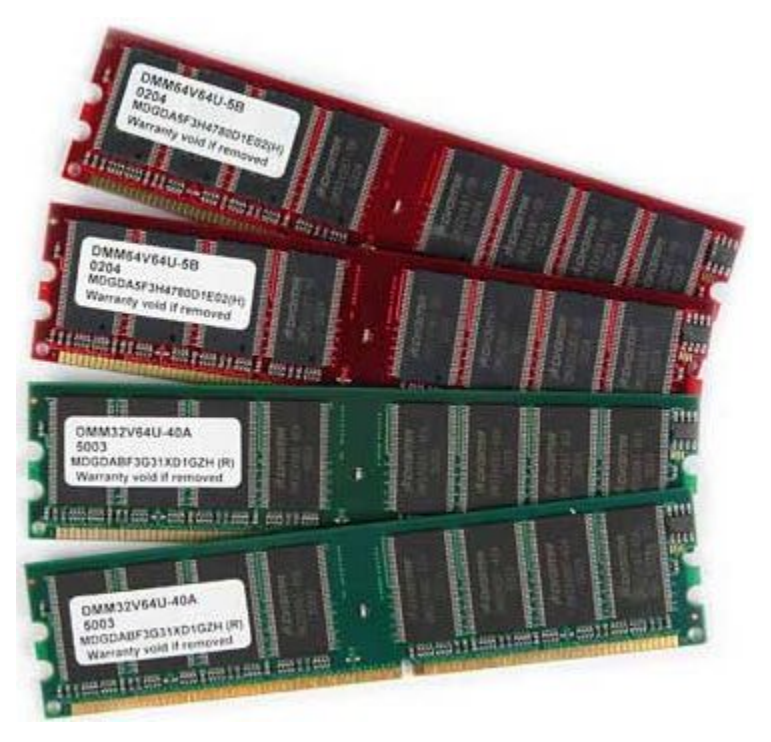

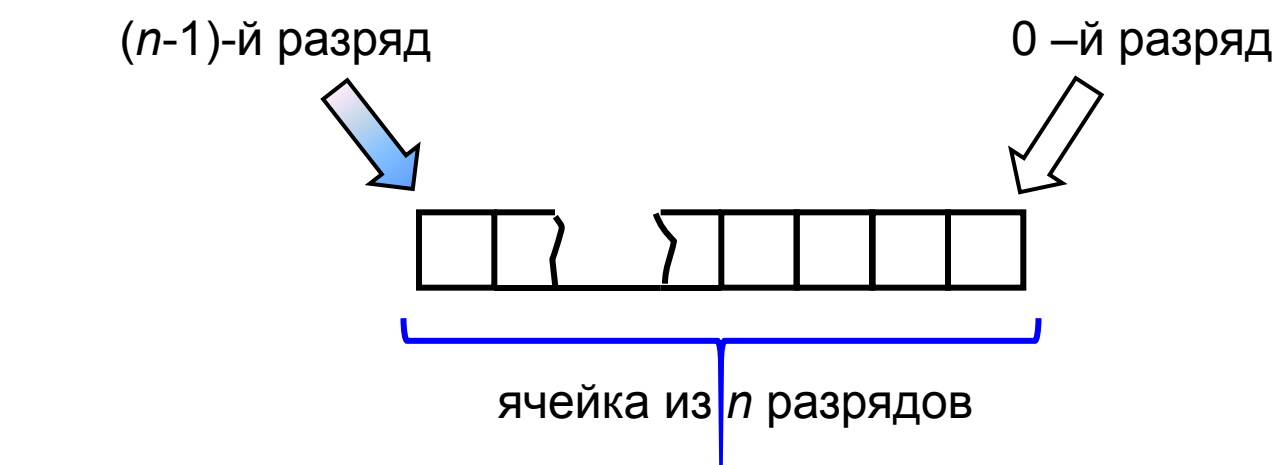

## **Представление целых чисел**

Используется несколько способов представления целых чисел, отличающихся количеством разрядов и наличием или отсутствием знакового разряда.

Под целые отводится 8 разрядов:

0 0 1 1 0 1 0 1

Под целые числа отводится 16 разрядов:

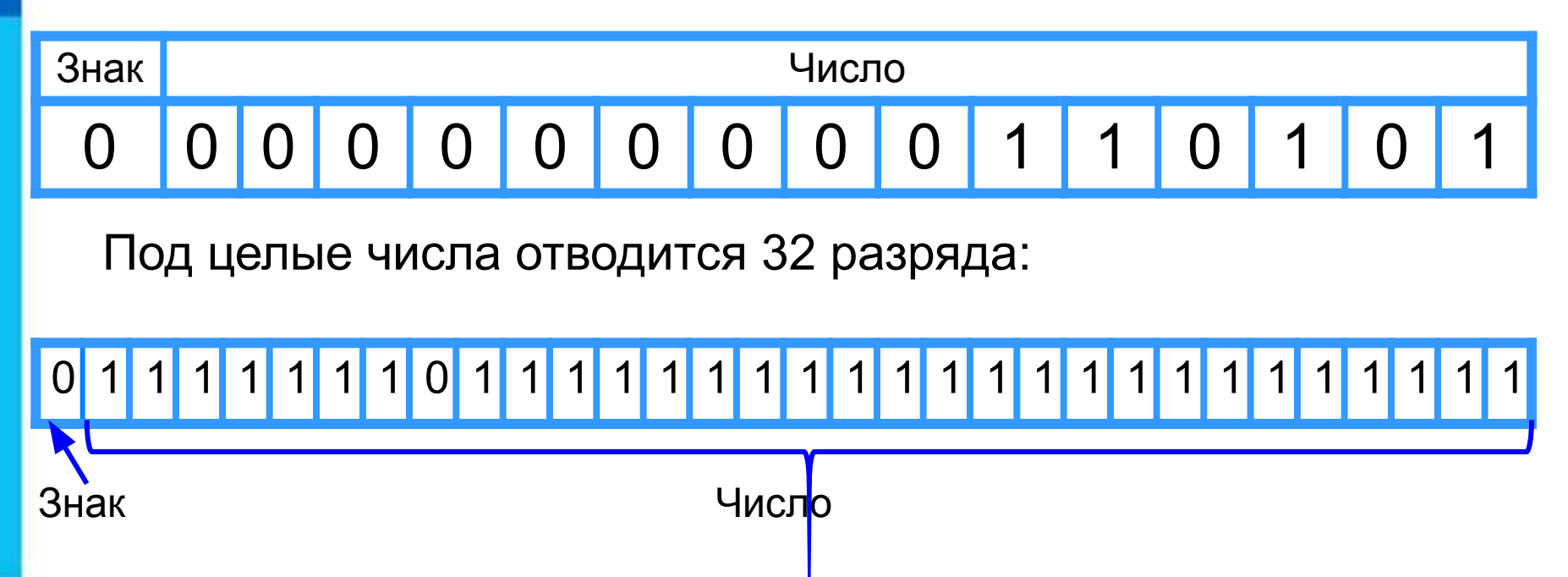

#### **Беззнаковое представление**

Беззнаковое представление можно использовать только для неотрицательных целых чисел.

Минимальное значение: во всех разрядах ячейки хранятся нули.

Максимальное значение: во всех разрядах ячейки хранятся единицы (2*<sup>n</sup>* –1).

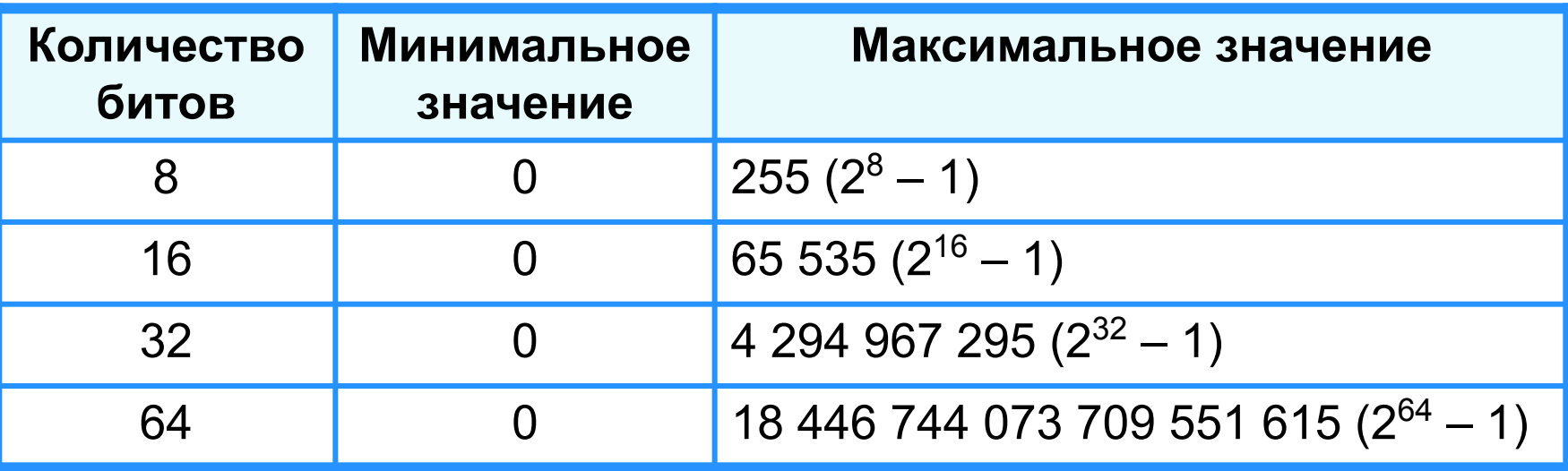

**Пример 1**. Число 53<sub>10</sub> = 110101<sub>2</sub> в восьмиразрядном представлении имеет вид:

0 0 1 1 0 1 0 1

Число 53 в шестнадцатиразрядном представлении имеет вид:

0 0 0 0 0 0 0 0 0 0 1 1 0 1 0 1

**Представление чисел в памяти компьютера**

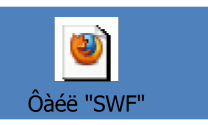

#### **Представление со знаком**

При представлении со знаком самый старший (левый) разряд отводится под знак числа, остальные разряды - под само число.

Если число положительное, то в знаковый разряд помещается **0**, если число отрицательное, то **1**.

Диапазон представления чисел - 2 *n-1*≤ *x* ≤ 2*n-1*-1, где *n* разрядность ячейки.

Минимальное значение: -2*n-1* .

Максимальное значение: 2*n-1*–1.

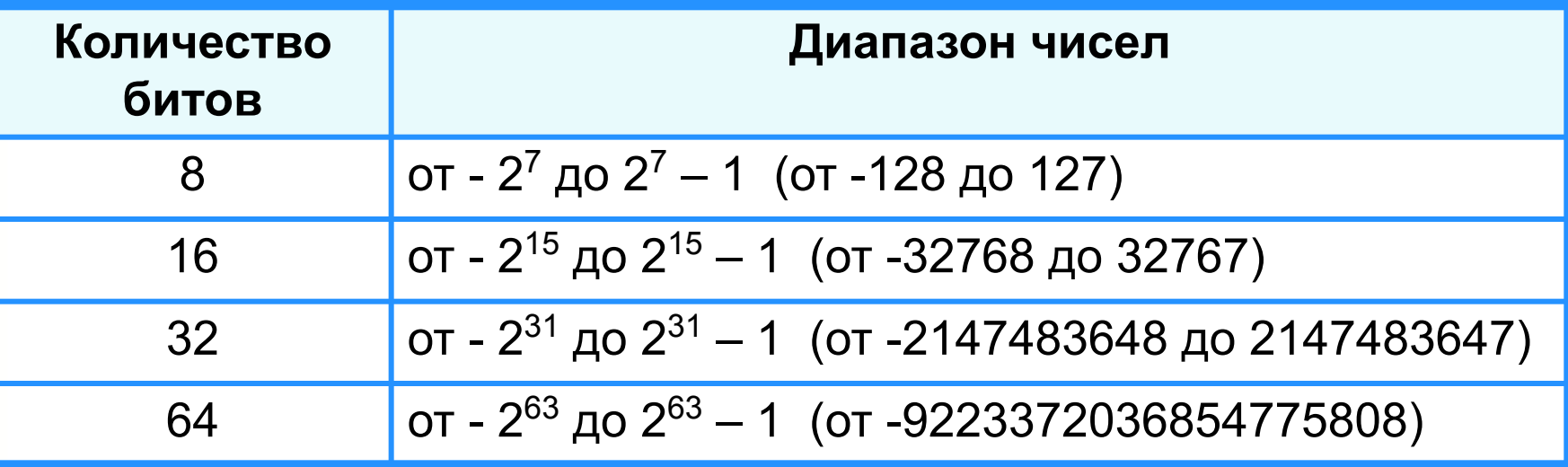

## **Прямой код**

**Пример 2**. Число 73<sub>10</sub> = 1001001<sub>2</sub>.

Прямой код числа 73<sub>10</sub> в восьмиразрядном представлении имеет вид:

**0** 1 0 0 1 0 0 1

Прямой код числа -73<sub>10</sub> в восьмиразрядном представлении имеет вид:

**1** 1 0 0 1 0 0 1

Прямой код используется главным образом для записи и выполнения операций с неотрицательными целыми числами. Для выполнения операций с отрицательными числами используется дополнительный код.

### **Представление вещественных чисел**

Любое вещественное число А может быть записано в нормальной (научной, экспоненциальной) форме:

- **А =±***m* **×** *q* **p** , где:
- *m м*антисса числа;
- *q* основание системы счисления;
- *p* порядок числа.

**Пример.** 472 000 000 может быть представлено так:

#### 447722042000

Запятая «плавает» по мантиссе.

Такое представление числа называется представлением в формате с плавающей запятой. Бывают записи вида: 4.72Е+8.

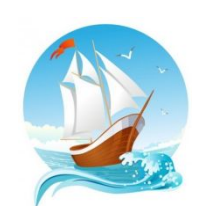

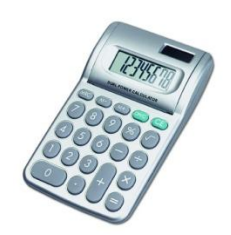

## **Формат с плавающей запятой**

Число в формате с плавающей запятой может занимать в памяти компьютера 32 или 64 разряда.

При этом выделяются разряды для хранения

Знак и порядок | Знак и мантисса

знака порядка, порядка, знака мантиссы и мантиссы.

Диапазон представления вещественных чисел определяется количеством разрядов, отведённых для хранения порядка числа, а точность - количеством разрядов, отведённых для хранения мантиссы.

0 1 1 1 1 1 1 1 0 1 1 1 1 1 1 1 1 1 1 1 1 1 1 1 1 1 1 1 1 1 1 1

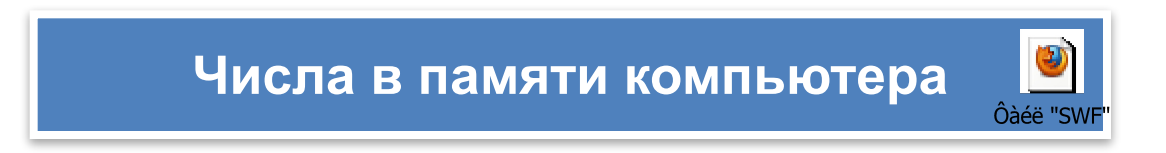

### **Самое главное**

Для компьютерного представления целых чисел используются несколько различных способов, отличающихся друг от друга количеством разрядов (8, 16, 32 или 64) и наличием или отсутствием знакового разряда.

Для *представления беззнакового целого числа* его следует перевести в двоичную систему счисления и дополнить полученный результат слева нулями до стандартной разрядности.

При *представлении со знаком* самый старший разряд отводится под знак числа, остальные разряды - под само число. Если число положительное, то в знаковый разряд помещается 0, если число отрицательное, то 1.

**Вещественные числа** в компьютере хранятся в формате с плавающей запятой:

$$
A = \pm m \times q^p
$$
,  $\text{rge:}$ 

- *m* мантисса числа;
- *q* основание системы счисления;
- *p* порядок числа.

## **Вопросы и задания**

3 a tha ni firman an san agus an ghalan, daisgear an t-aisgear an mara an air na h-aiseal an an an an a положительные и отрицательные числа? вещественное, но с нулевой дробной частью. формате. кодам, записанным в 8-разрядном формате со знаком: 8-разрядном формате? а) 0,3800456 · 10<sup>2</sup> ; Запишите число 2010,010210 пятью различными способами в нормальной форме. Запишите следующие числа в нормальной форме с нормализованной мантиссой - правильной дробью, б) <del>Юритри Мов</del>пе зден сой обрару, о стычную потчитутя: особых<br>в) Франция от наличия дельх чисел. в) **Ф) 266000116**;ютерного представления целых чисел. Карина из черезуют

- г) 9,569120Е–3. б) 7532110;
	- в) 0,0010110.

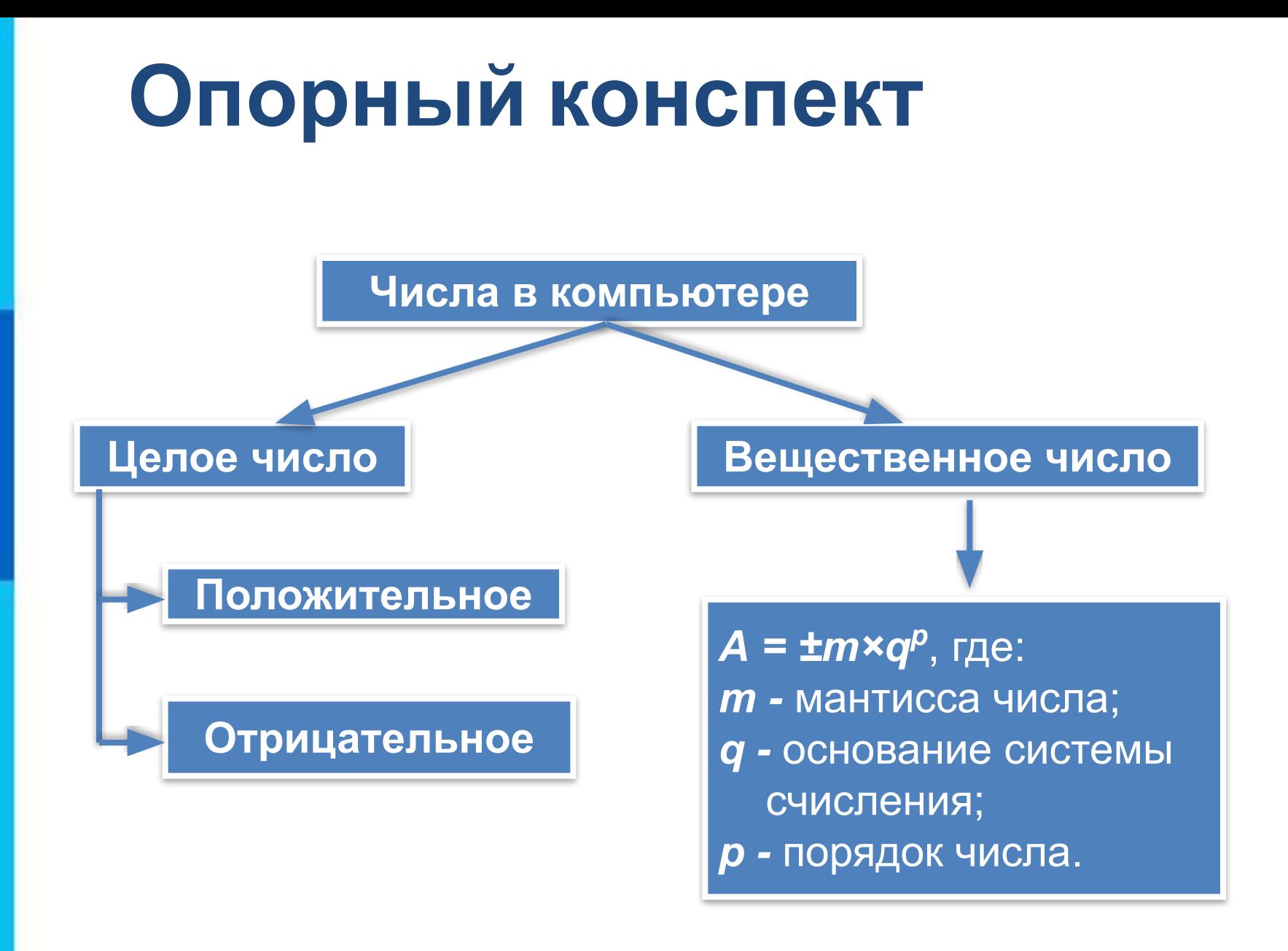

#### **Электронные образовательные ресурсы**

http://files.school-collection.edu.ru/dlrstore/d26ca47b-943d-4dec-a853-a3 2844cdc101/9\_117.swf - Числа в памяти компьютера http://files.school-collection.edu.ru/dlrstore/ecf4ab69-d8ac-40a8-b26a-27 80aa70b33d/9\_118.swf - Представление чисел в памяти компьютера http://files.school-collection.edu.ru/dlrstore/19d0fb95-871d-4063-961d-e7 dc5725e555/9\_121.swf - Тест двоичная система счисления и представление чисел в памяти компьютера